# Kofax Power PDF 5 vs. Adobe Acrobat DC 2022

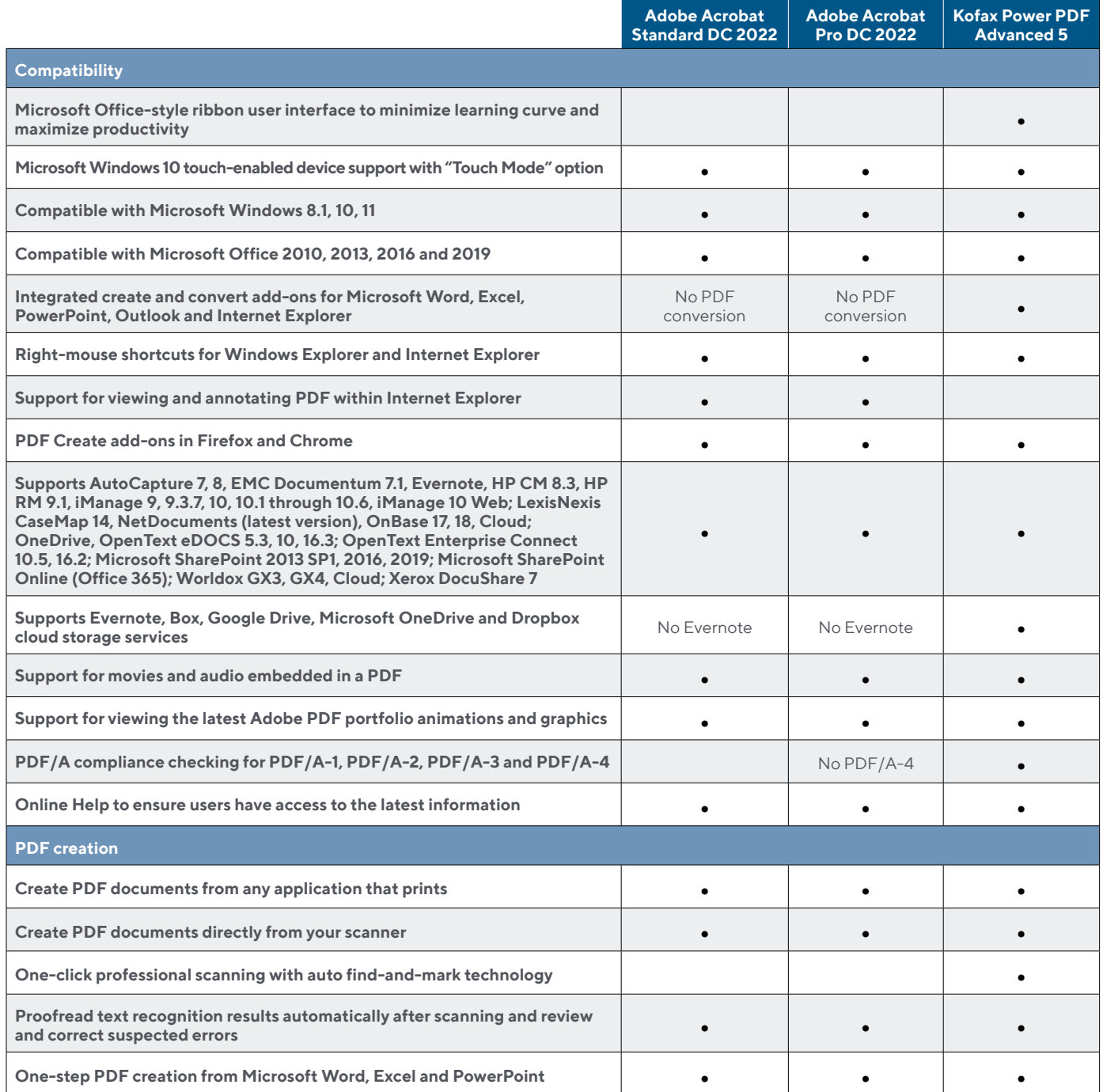

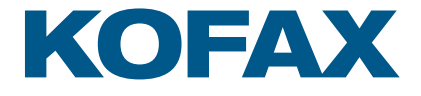

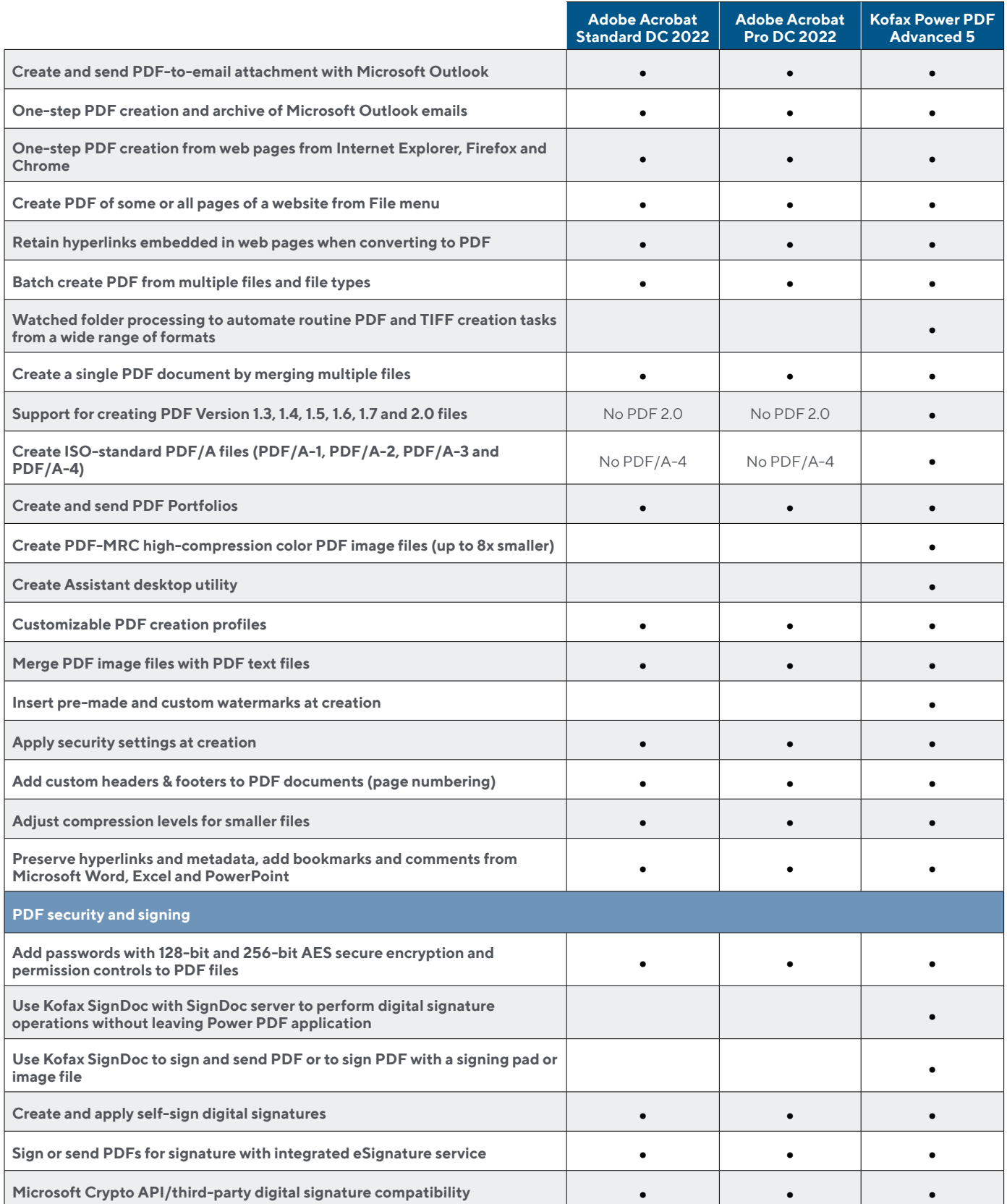

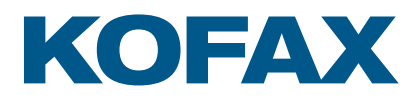

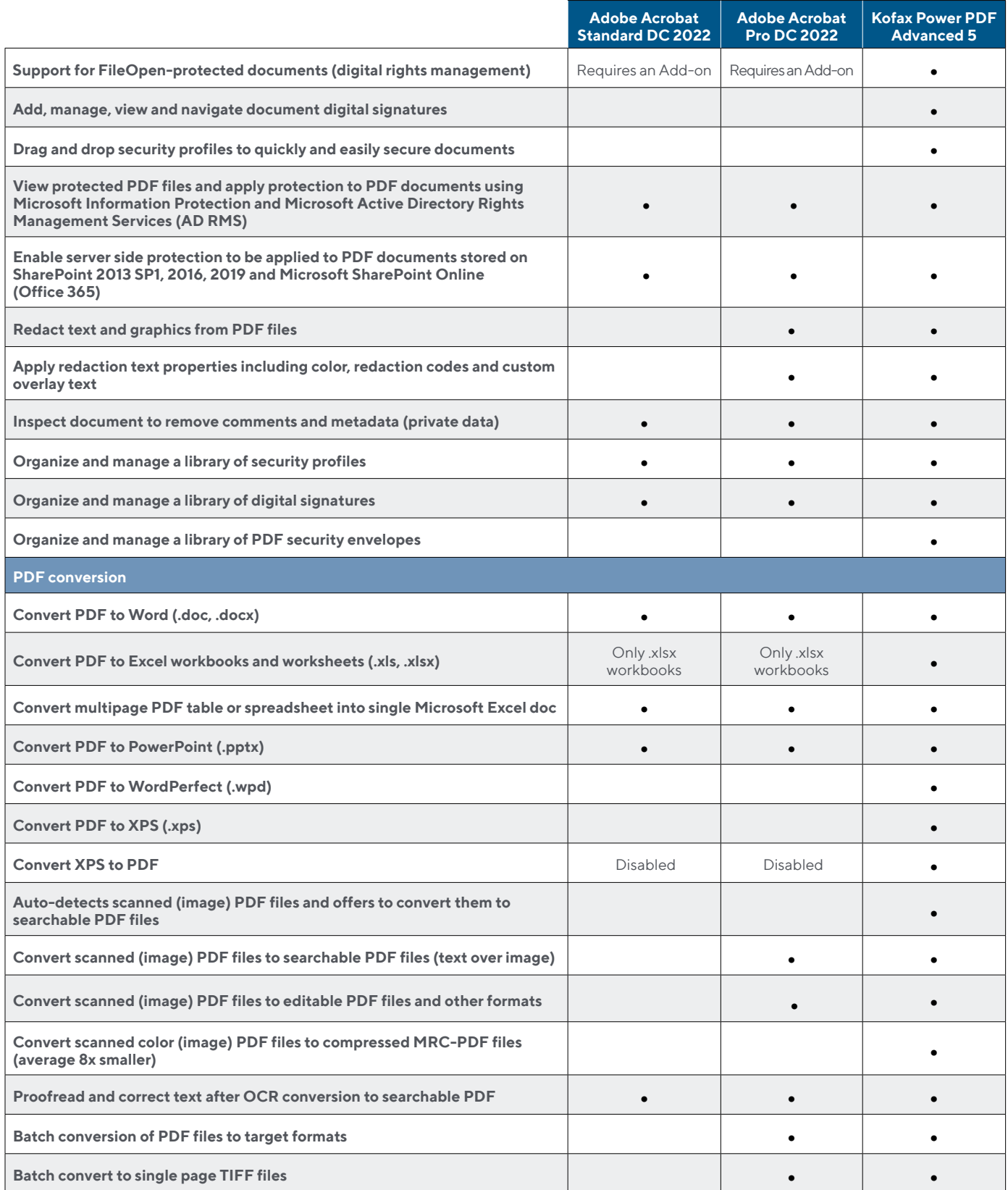

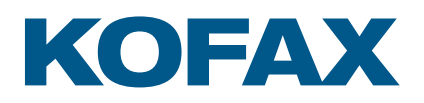

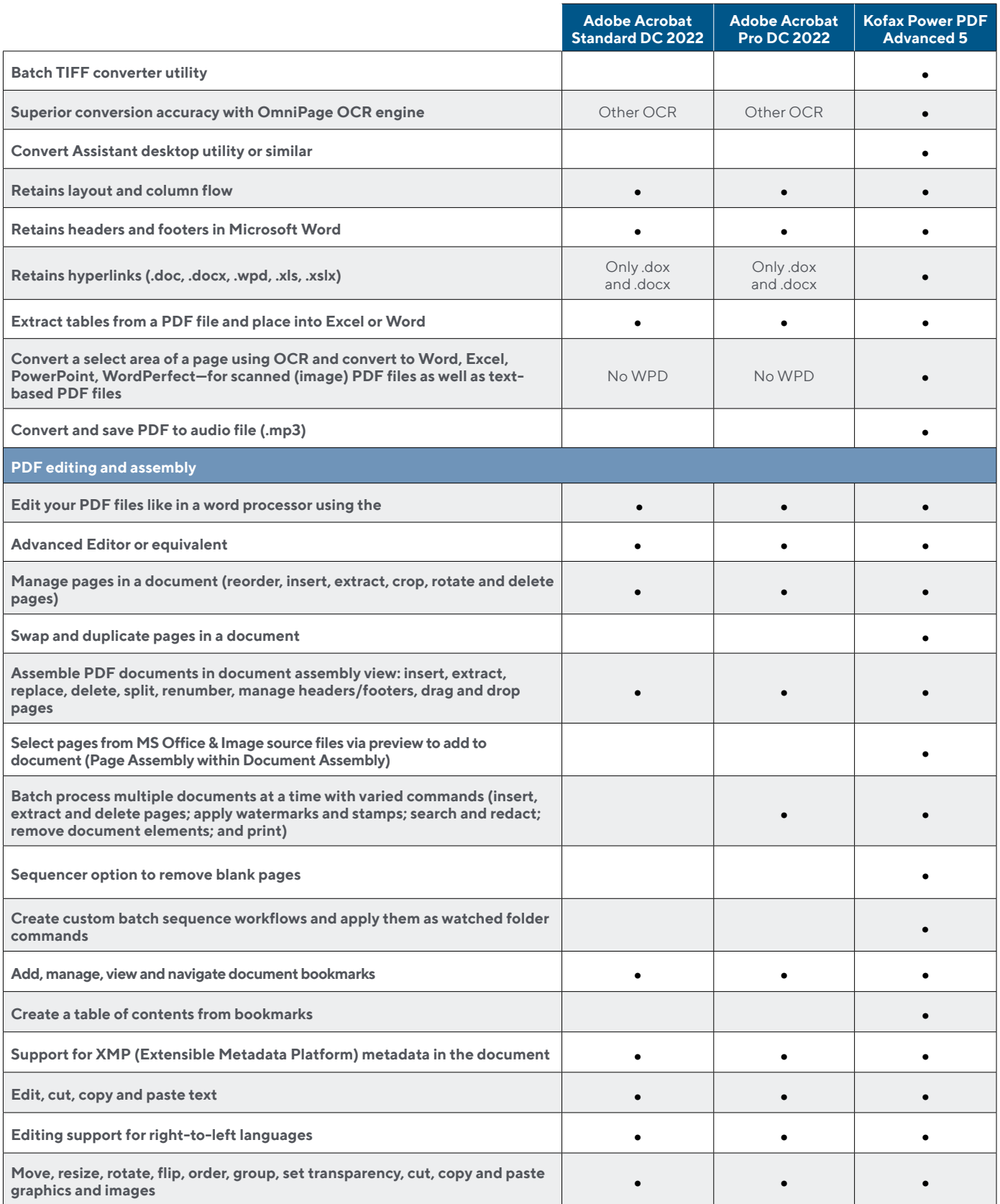

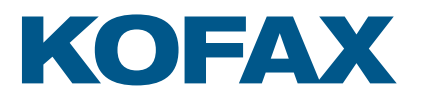

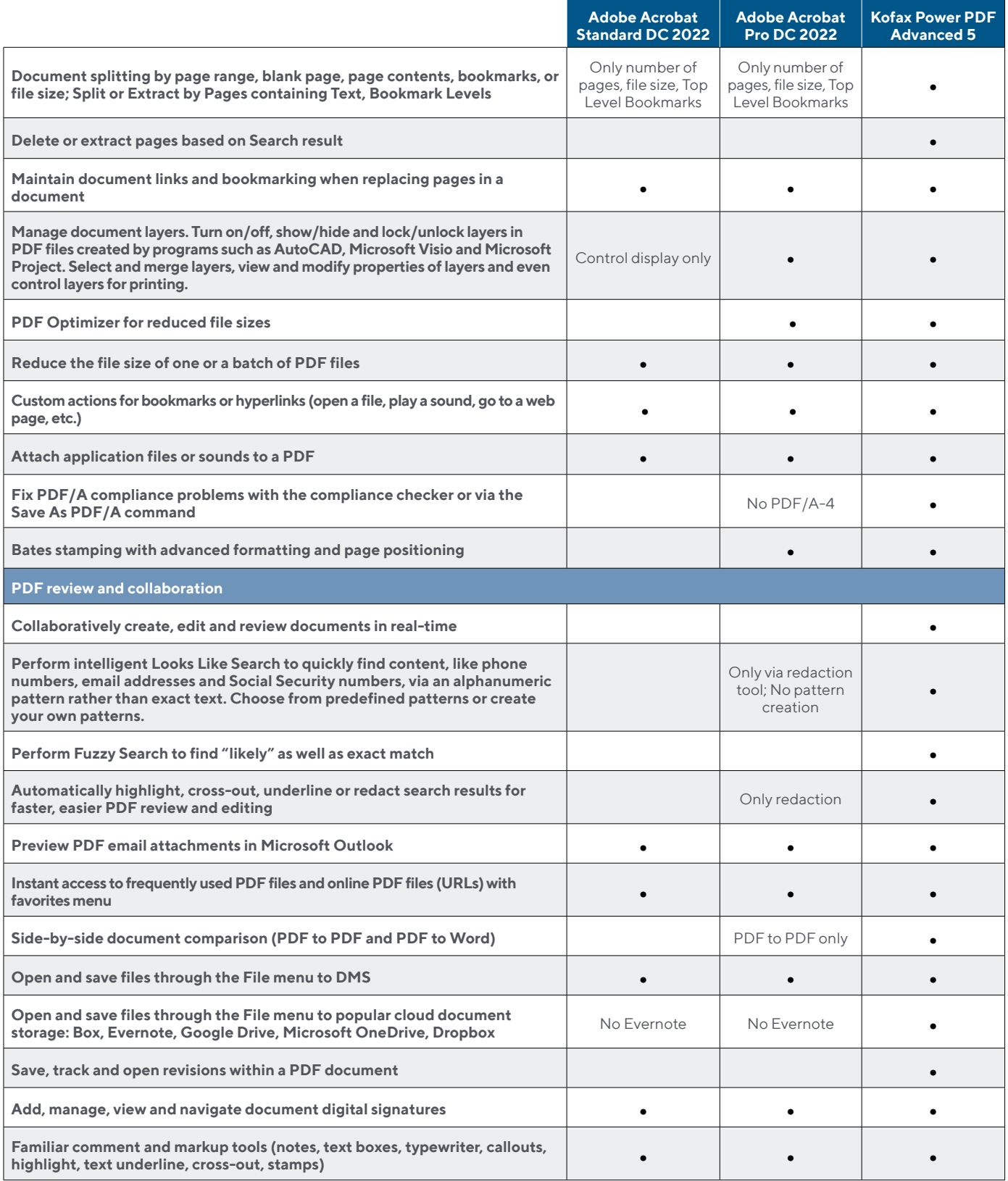

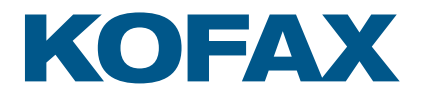

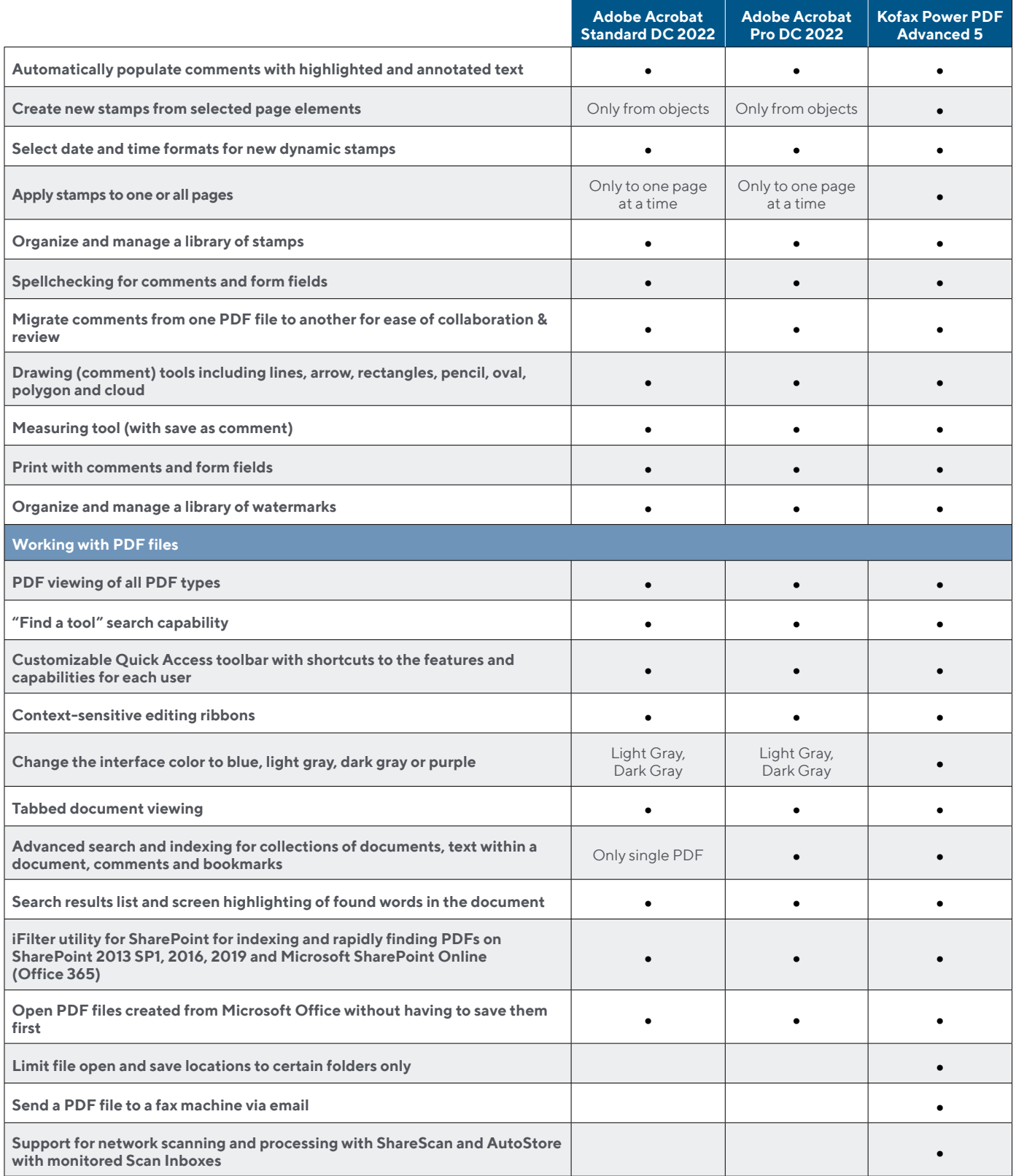

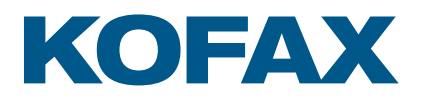

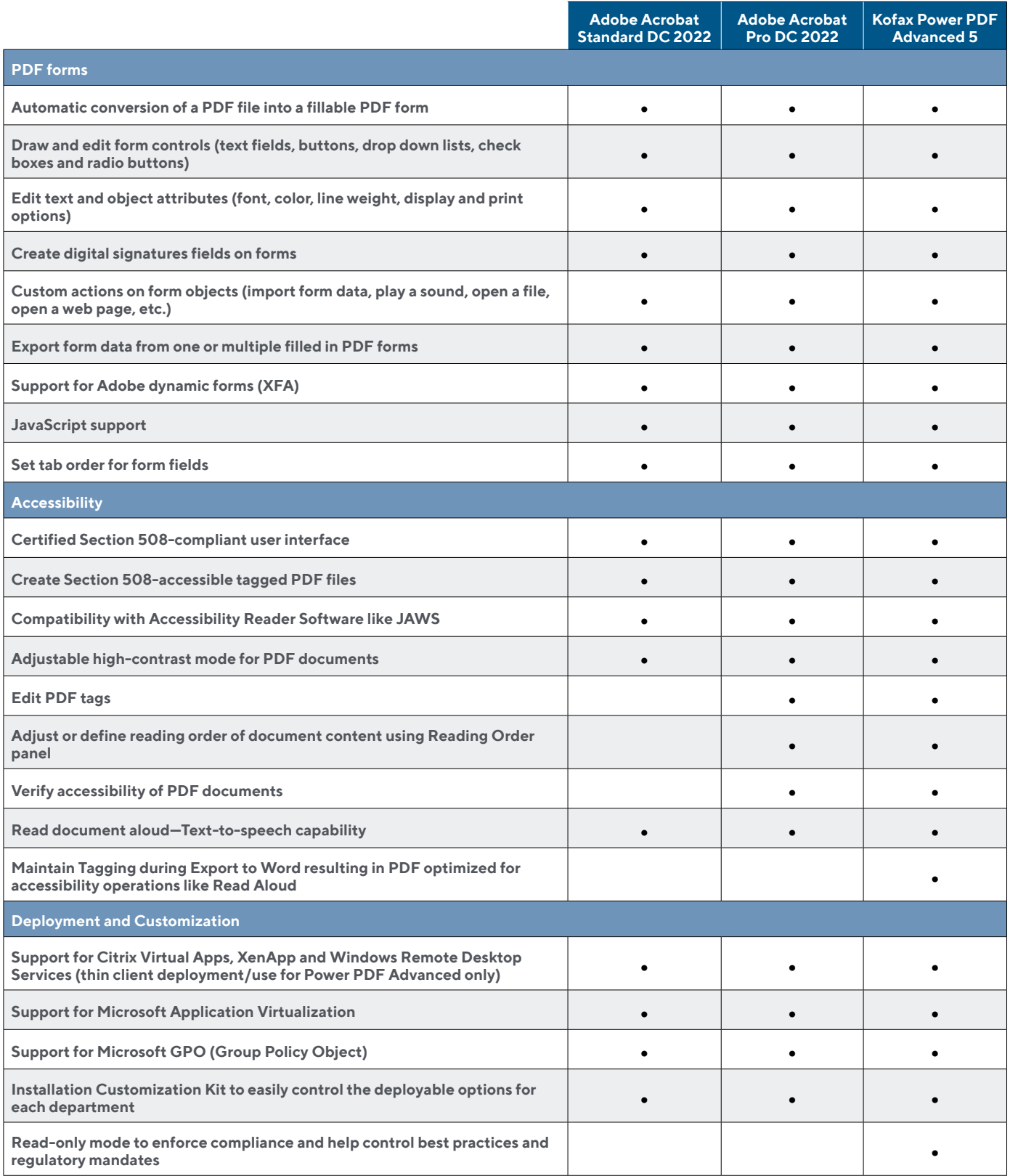

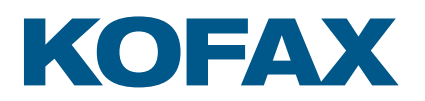

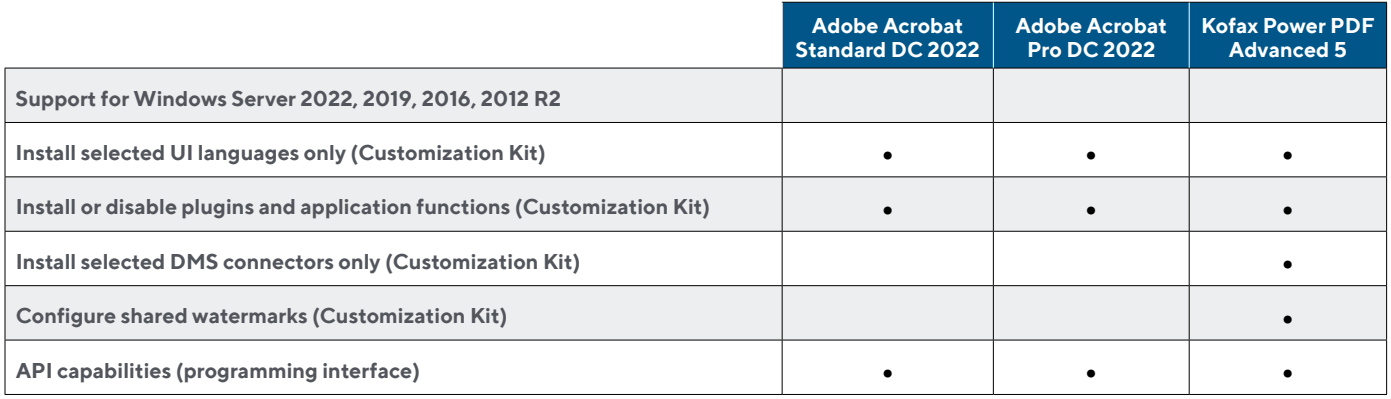

\* This comparison chart is not an exhaustive list of any and all features and functions of each product listed, it is merely an indication of the minimum features and functions for comparison purposes. Adobe products may contain additional features and functions not listed.

For more information on Kofax Power PDF, please visit [kofax.com/products/power-pdf](http://www.kofax.com/products/power-pdf).

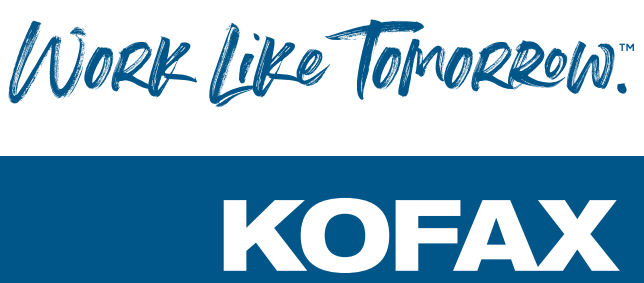

# **[kofax.com](http://www.kofax.com )**

© 2022 Kofax. Kofax and the Kofax logo are trademarks of Kofax, registered in the United States and/or other countries. All other trademarks are the property of their respective owners.

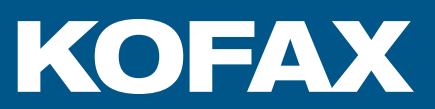